## **智行理财网** 怎么购买XRP, Bitget交易所怎么出售XRP

 XRP是一种数字货币,可以通过各种交易所进行买卖交易。下面将介绍如何购买 和出售XRP币。购买XRP币的第一步是选择一个可靠的加密货币交易所。以下是购 买XRP币的一般步骤:

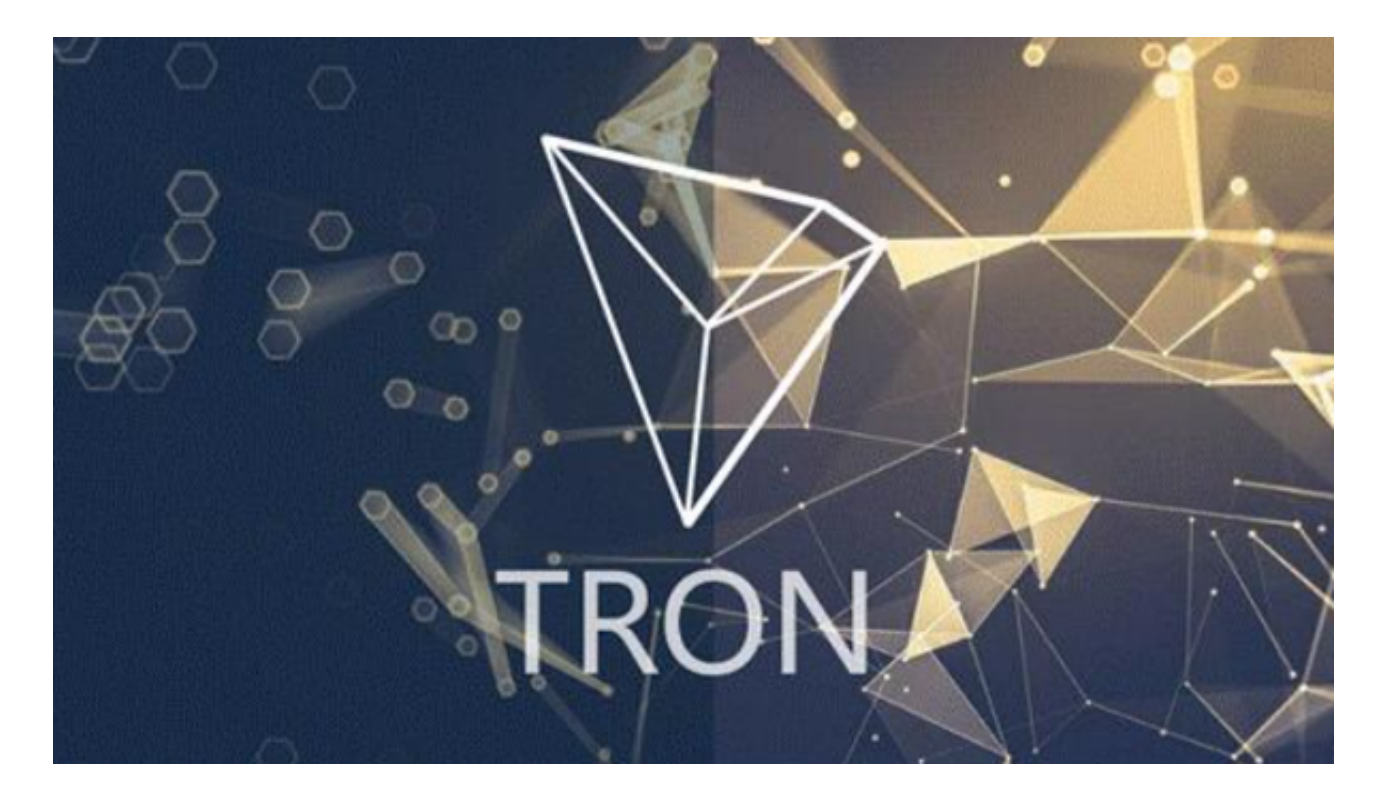

 1.创建账号:在选择的交易所上创建一个账号。通常需要提供电子邮件地址、密码 和其他身份验证信息。

2.KYC验证:有些交易所要求用户完成"知识产权验证"(KYC),以确保您的身份。

3.充值:使用信用卡、借记卡、银行转账或其他加密货币充值您的账号。

4.交易所搜索:使用交易所的搜索功能,找到XRP币。

 5.下单:选择合适的交易对(例如,XRP/USDT)并下达购买订单。您可以指定您 愿意购买的XRP数量和购买价格。

6.购买确认:一旦您提交购买订单,您将得到一份购买确认。

7.账户更新:在您购买XRP之后,您的账户将反映出新的余额。

出售XRP币也可以通过加密货币交易所进行。以下是出售XRP币的一般步骤:

1.登录账户:使用您的用户名和密码登录交易所账户。

2.寻找交易对:使用交易所的搜索功能找到XRP币。

3.下单: 选择合适的交易对, 并下达出售订单。您可以指定您愿意出售的XRP数量 和出售价格。

4.出售确认:一旦您提交出售订单,您将得到一份出售确认。

5.账户更新:在您出售XRP之后,您的账户余额将相应减少。

XRP币怎么买卖交易?XRP币上线了哪些交易所?

6.提现:将您出售的XRP转换成其他加密货币或将其提现到您的银行账户。

7.提款确认: 一日您提现或将XRP转换成其他加密货币, 您将会得到一份提款确认 。

 XRP币上线了许多知名的加密货币交易所,比如BitGet,随着数字货币市场的迅 猛发展,BitGet竭尽全力为用户提供了高效、专业、可靠的数字货币交易服务。作 为一家全新的数字货币交易所,BitGet在技术、流程、业务管理等方面都更具特色 ,具有广阔的发展前景。对于数字货币投资者而言,BitGet是进行数字货币交易的 不二之选。

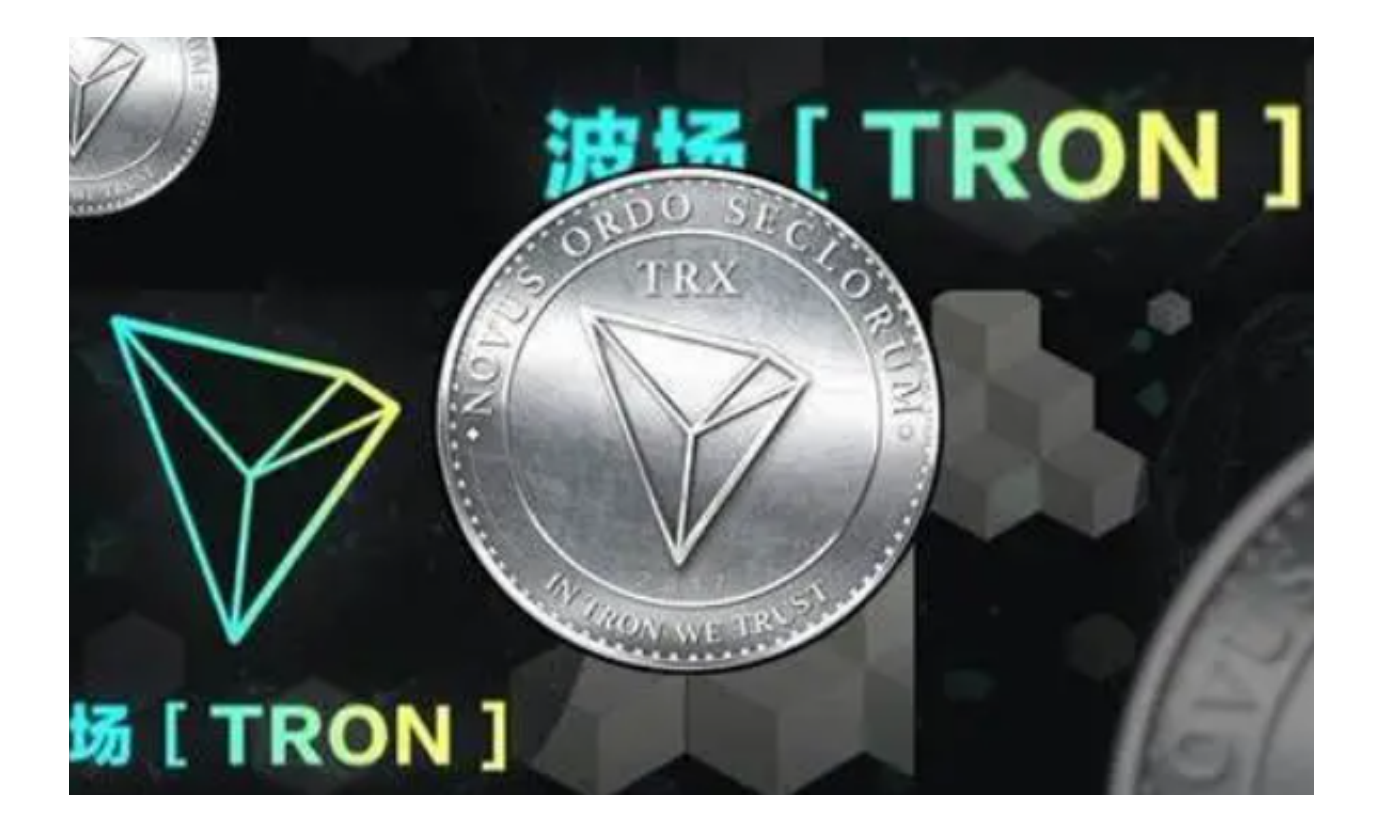

 作为全球最大的加密跟单交易平台,Bitget可以为用户提供安全且一站式的交易。 目前,Bitget是排名前五的合约交易平台,以及排名前十的现货交易平台。为用户 提供不同类型的交易产品,界面简单,即使是新手也能轻松交易。在选择交易所时 ,需要考虑交易费用、安全性以及交易平台的可靠性。